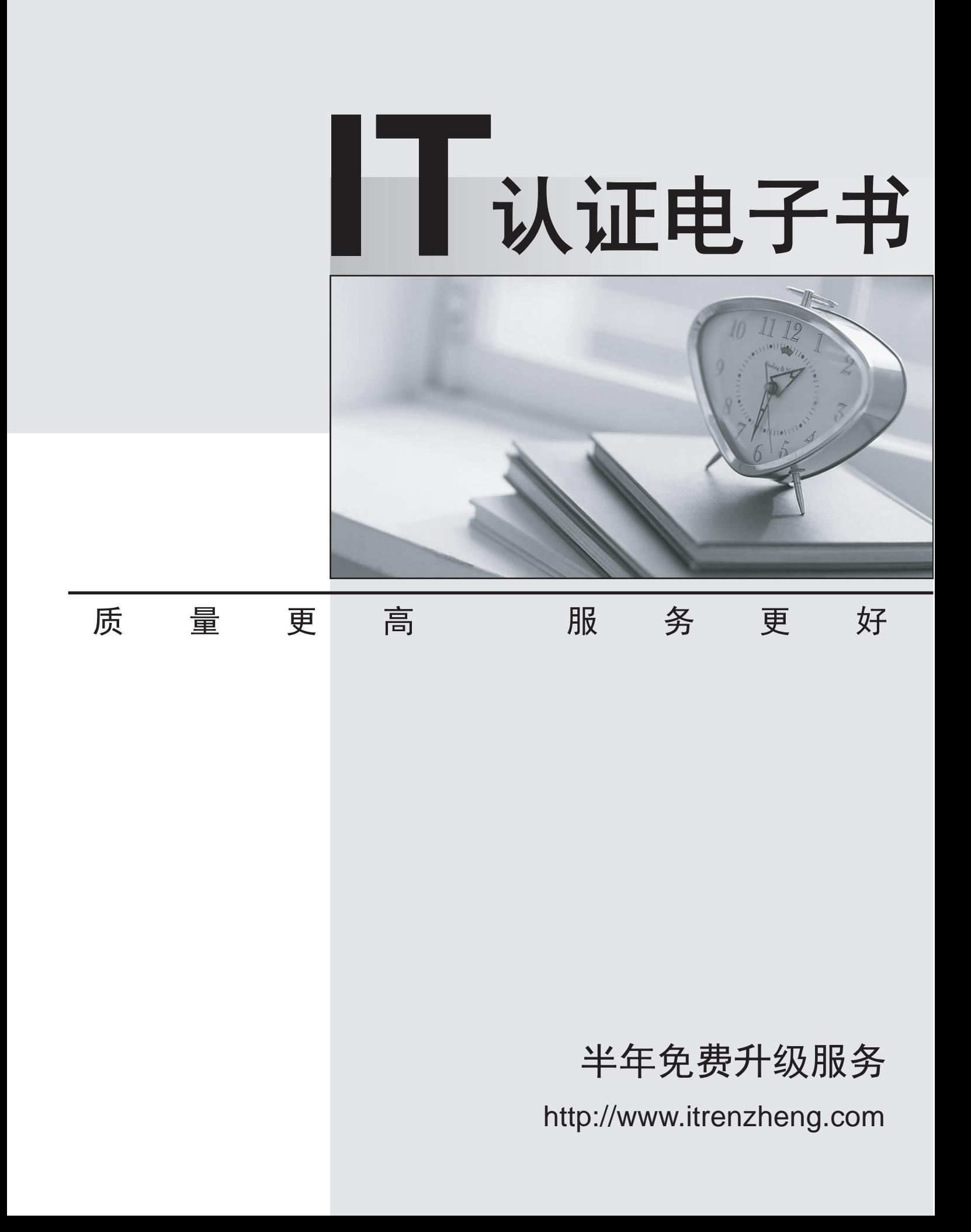

# **Exam** : **TB0-120**

# **Title** : TIBCO Enterprise Message Service<sup>™</sup> 6 Certification Exam

# **Version** : Demo

1.Which three commands will update EMS configuration files when an exclusive commit command is issued from EMS? (Choose three.)

- A. set server client trace=enabled
- B. set server password=password
- C. set server authorization=enabled
- D. set server track\_message\_ids=enabled
- E. set server routing=enabled

#### **Answer:** B,C,D

2.Which two actions are most likely to improve EMS server performance.? (Choose two.)

- A. Adding an additional CPU to the server running EMS
- B. Improving physical disk performance
- C. Switching from a file-based store to a database store
- D. Increasing network I/O capacity on the server

**Answer:** B,D

3.The company naming standard states that all queue names must start with the letter C.

How can the administrator of the EMS server enforce this naming standard for dynamic queues?

- A. By disabling creation of dynamic destinations in the tibemsd.conf file
- B. By changing create-destination permission for users
- C. By having c. > as the only entry with a wildcard in the queues.conf file
- D. By setting a rule to add c. as a prefix to all dynamic queues

#### **Answer:** C

4.Which two statements are true about the listen parameter? (Choose two.)

- A. The listen parameter is set in the tibemsd.conf file.
- B. Multiple listen parameters can be set in the TIBCO EMS configuration file.
- C. TCP is the only protocol supported in the listen parameter.
- D. The listen parameter is set in the transports, conf file.

#### **Answer:** A,B

5.Which two statements are true about selector functions? (Choose two.)

- A. A selector's conditional expression can refer to values of the message body.
- B. They are available for use in the bridging functions, helping to reduce unnecessary network traffic.
- C. They are useful when used in conjunction with topic browser functions.
- D. They are available to control the flow of messages along a route.

#### **Answer:** B,D

6.Which command displays message count delivered to a queue receiver?

- A. Show consumers
- B. Show receivers
- C. Show connections
- D. Show users

#### **Answer:** A

7.Which two statements are true about routing queue messages? (Choose two.)

A. Routed queue messages can travel to adjacent servers without reaching the home queue.

B. Each server in the route path must have its queue defined as global.

C. The concept of zones and hops does not apply to queue messages.

D. Queue messages can travel multiple hops.

# **Answer:** B,C

8.An EMS server and client are receiving heartbeats. Given the following EMS server settings:<br>-client\_timeout\_server\_connection = 20 seconds -server\_timeout\_client\_connection = 10 seconds What are two possible outcomes? (Choose two.)

A. If EMS server does not receive heartbeats from a client for a period exceeding 10 seconds, the EMS server will close the connection.

B. If EMS server does not receive heartbeats from a client for a period exceeding 20 seconds, the EMS server will close the connection.

C. If a client does not receive heartbeats from EMS server for a period exceeding 10 seconds, the client will close the connection.

D. If a client does not receive heartbeats from EMS server for a period exceeding 20 seconds, the client will close the connection.

### **Answer:** A,D

9.Which two conditions can cause messages in a queue to be moved to the undelivered queue? (Choose two.)

A. The number of delivery attempts has reached the limit defined for the queue.

B. The number of pending messages has reached the limit defined for the queue.

C. The length of time the message has been retained in the queue has exceeded the limit defined for the die die 1950 van die 1950 van die 1950 van die 1950 van die 1950 van die 1950 van die 1950 van die 1950 van die 1950<br>Gebeure

D. The overflow policy for the queue has been set to discard the oldest messages.

# **Answer:** A,C

10.Which two statements are true about synchronous and asynchronous message consumption? (Choose two.)

A. For synchronous consumption, the message consumer explicitly invokes a receive call on the topic or die die 1950 van die 1950 van die 1950 van die 1950 van die 1950 van die 1950 van die 1950 van die 1950 van die 1950<br>Gebeure

B. The consumer can receive messages synchronously by registering a synchronous message listener to receive the messages.

C. When asynchronously receiving messages, the consumer remains blocked until a message arrives.

D. For asynchronous consumption, a message listener can be implemented that serves as an

asynchronous event handler for messages.

# **Answer:** B,C

11.Atopic sales, topic is bridged to two queues: FINANCE.Q and AUDIT.Q. Ten messages are sent on the topic SALES.TOPIC. A consumer reads ten messages from FINANCE.Q. How many messages are now in the AUDIT.Q?

- A. zero
- B. five the contract of the contract of the contract of the contract of the contract of the contract of the contract of the contract of the contract of the contract of the contract of the contract of the contract of the co
- C. ten
- D. twenty

**Answer:** C

12.A dynamic queue named q1 has been created by an EMS client.

- What will be the result of executing the following command: create queue q1?
- A. The command will fail saying the queue already exists.
- B. The command will fail if queue has connected receivers.
- C. The command will succeed and queue will be promoted to static.
- D. The command will succeed and dynamic queue will be renamed.

**Answer:** C

- 13.How does a backup fault-tolerant server detect a failure of the primary fault-tolerant server?
- A. TCP heartbeats sent from the primary server
- B. TCP heartbeats sent from the backup server
- C. Multicast heartbeats sent from the primary server
- D. Multicast heartbeats sent from the backup server

**Answer:** A

14.Which command creates a connection factory of type queue?

- A. create factory queue QCF url=tcp://localhost:7222 connect\_attempt\_count=10 multicast\_enabled=disabled
- B. create factory QCF queue url=tcp://localhost:7222 connect count=10 multicast enabled=disabled
- C. create factory QCF queue url=tcp://localhost:7222 connect attempt count=10 multicast enabled=disabled
- D. create factory queue QCF url=tcp://localhost:7222 connect attempt count=10 multicast enabled=enabled
- A. Option A
- B. Option B
- C. Option C
- D. Option D

```
Answer: C
```
15.When a single message consumer is connected with an EMS server, which action can be used to improve message consumption?

- A. Enabling automatic acknowledge of all messages by the session
- B. Changing delivery mode from PERSISTENT to NON\_PERSISTENT
- C. Increasing the prefetch value

D. Creating another instance of EMS server **Answer:** C